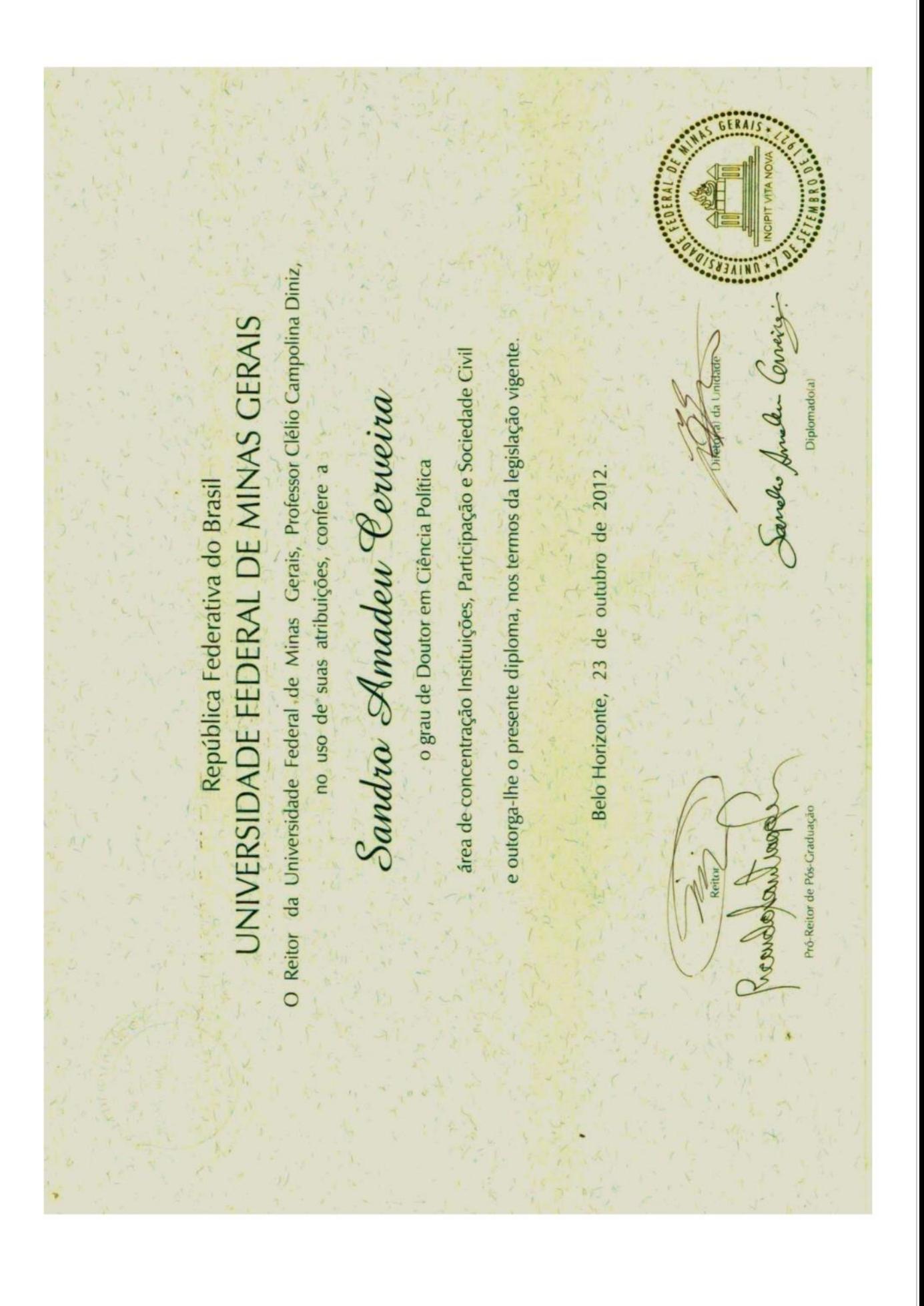

Homologado pelo CNE (Portaria MEC 524, DOU 30/04/2008 Curso de Pós-Graduação em Ciência Política, nível Doutorado Setor de Expedição de Diplomas/PRPC Parecer CES/CNE 33/2008, de 29/04/2008) Data da defesa: 07 de outubro de 2011. arl MINISTÉRIO DA EDUCAÇÃO E CULTURA<br>UNIVERSIDADE FEDERAL DE MINAS GERAIS conforme Lei Geral de Lei nº 9,394/96 de 20/12/1996 - Artigo 48 Parágrafo (n.<br>Nicolador - **44**2–20/12/1996 - Artigo 48 Parágrafo (n. DIPLOMADO: Sandro Amadeu Cerveira stro e Controle Acadèmico da Divisão de Registro de Diplomas Informação ocultada Proteção de Dados. Registro efetuado nos termos da<br>Libra as novamento nos termos da  $-$ Livro:  $0.2012/2$ 24 de junho 2012 des Zarate ristine Aguiar Proc. Nº: 2012/12.00027 de Daniele C. M. Número: 4437 am Diretora do Departame Belo Horizonte, Diretor